## Algoritmusok és adatszerkezetek I; 1. feladat

Tekintsük azt az egyszemélyes játékot, amelyet egy n sorból és m oszlopból álló négyzetrácsos táblán lehet játszani. A tábla minden mezője vagy üres, vagy büntető mező, vagy csapda mező. A játék célja az, hogy egy bábút a lehető legkevesebb büntető mezőre lépve el kell juttatni a tábla  $(n, m)$  koordinátájú jobb alsó sarkába. A játékszabály a következő:

- Kezdetben a bábú a tábla (1,1) koordinátájú bal felső sarkában áll.
- Csapda mezőre nem lehet lépni.
- Egy lépésben a bábút csak szomszédos mezőre lehet mozgatni, vagy jobbra, vagy lefelé.
- A játék akkor ér véget, ha a bábú az  $(n, m)$  célmezőre kerül, vagy ha nem lehet lépni.

Írjon olyan programot, amely kiszámít egy olyan lépéssorozatot, amely a lehető legkevesebb büntető mezőn keresztülhaladva eljuttatja a bábút az (n, m) koordinátájú célba.

## Bemeneti specifikáció

A be.txt szöveges állomány első sora a tábla sorainak n, és oszlopainak m számát tartalmazza  $(1 \leq n, m \leq 400)$ . Az állomány következő n sora a kezdeti táblaállást tartalmazza. Minden sorban pontosan m darab szám van (egy-egy szóközzel elválasztva). A számok értéke vagy 0, vagy 1, vagy 2. Ha a sorban a j-edik szám értéke 0, az azt jelenti, hogy a mező üres, az 1 érték azt, hogy a mező büntető mező, a 2 pedig azt, hogy a mező csapda.

## Kimeneti specifikáció

A ki.txt szöveges állomány első sora a lehető legkevesebb büntető mezők számát tartalmazza, amelyen át kell haladni, hogy a bábút az (n, m) célmezőbe juttassuk. Ha nem lehet eljutni az (n, m) célmezőre, akkor a −1 értéket kell kiírni. Ha el lehet jutni a célmezőre, akkor a második sor egy olyan lépéssorozatot tartalmazzon, amely a lehető legkevesebb büntető mezőn keresztül juttatja el a bábút a célba. (Az indulási mezőt nem kell beszámítani, ha az bütető mező). A jobbra lépés jele a 'J', a lefelé lépés jele pedig az 'L' karakter. A karakterek között nem lehet szóköz, és az utolsó karakter után nem lehet szóköz! Több megoldás esetén bármelyik megadható.

## Példa bemenet és kimenet

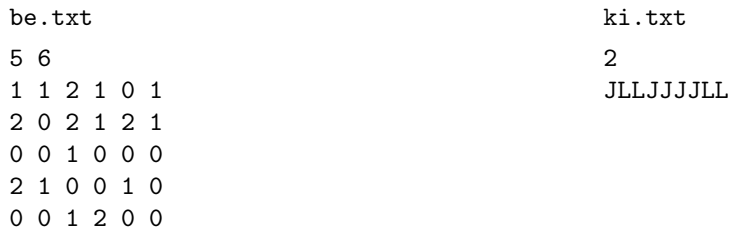

Időlimit: 0.3 mp Memórialimit: 16 Mb